## **Solicitud Justificante UPV Covid 19 para desplazamientos**

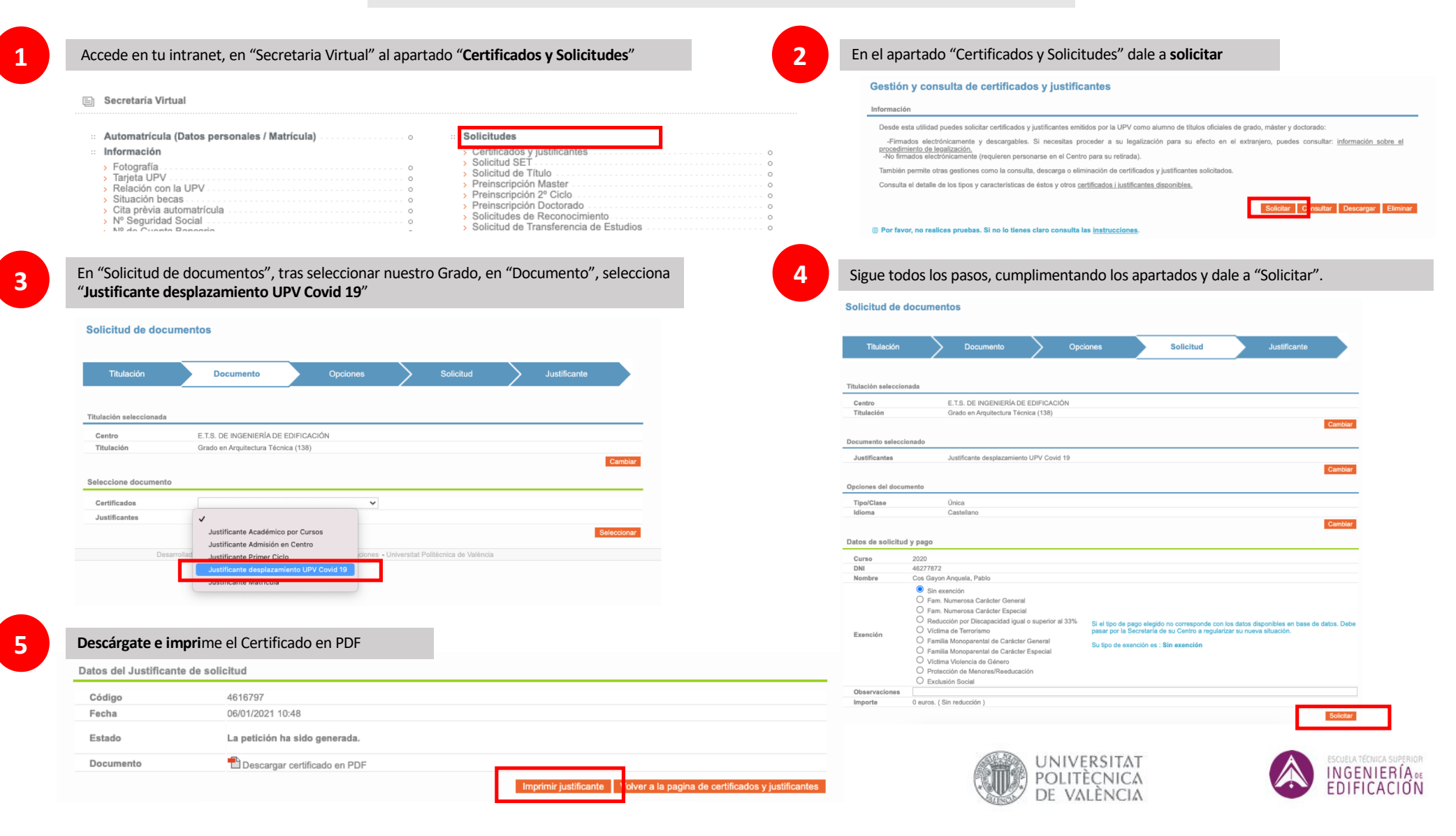